How To Install [Kaspersky](http://docs.ozracingcorp.com/get.php?q=How To Install Kaspersky Network Agent Locally) Network Agent Locally >[>>>CLICK](http://docs.ozracingcorp.com/get.php?q=How To Install Kaspersky Network Agent Locally) HERE<<<

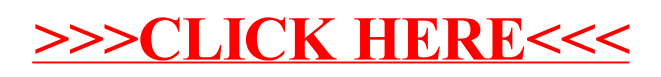